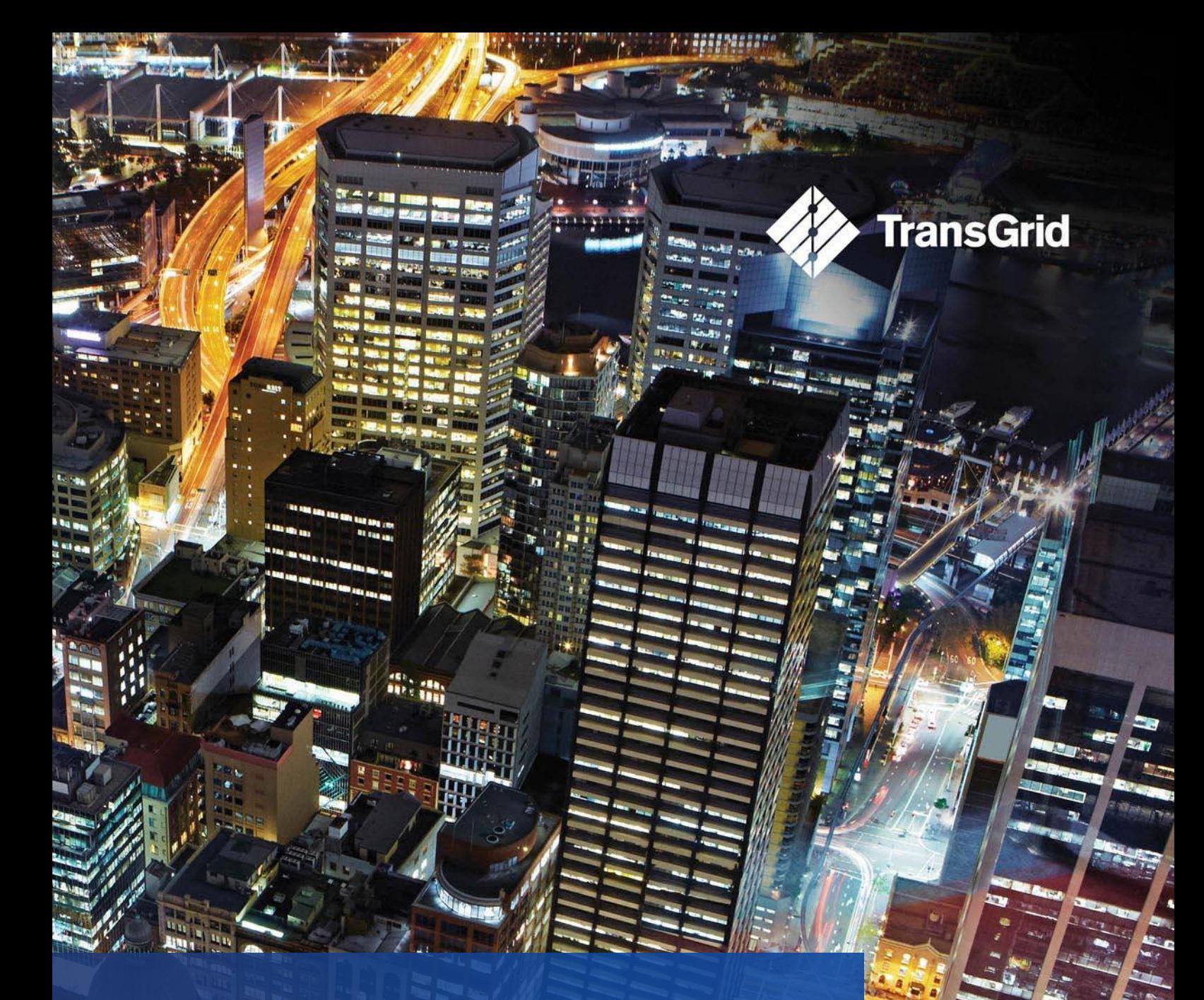

## **Project EnergyConnect | Contingent Project Application – Model changes**

Final Contingent Project Application for Project **EnergyConnect** 

30 September 2020

# **Contents**

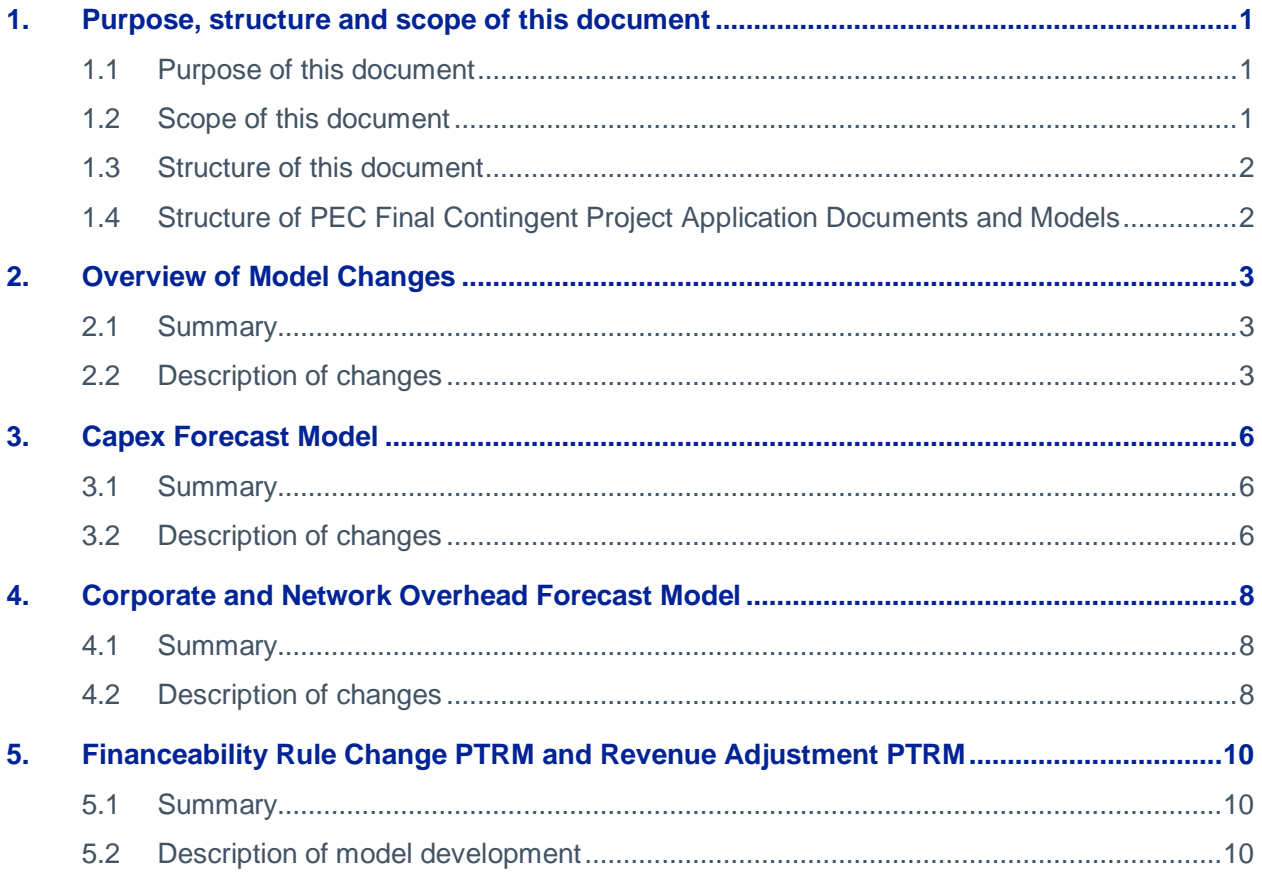

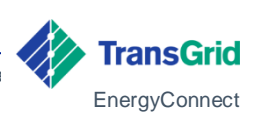

## <span id="page-2-0"></span>1. Purpose, structure and scope of this document

#### <span id="page-2-1"></span>**1.1 Purpose of this document**

On 29 June 2020, we provided the Australian Energy Regulator (AER) with our Contingent Project Application (Application) for Project EnergyConnect (the Project or PEC), which included our expenditure and revenue forecasts for the Project based on the first phase of our procurement process - Request for Tender (RFT) Phase A.

We committed to providing the AER with revised expenditure and revenue forecasts once we obtained further tender outcomes in the second half of 2020, to ensure that our forecast capex for the Project, and therefore our adjusted revenues and prices, reflects the best available view of the market-tested costs.

The purpose of this document is to:

- > describe and explain changes made to models and spreadsheets that form part of our Application to calculate the revised expenditure and revenue forecasts based on the final stage of our tender process, being the Best and Final Offer (BAFO) stage
- > describe and explain how the Post-Tax Revenue Model containing the BAFO outcome (BAFO Outcome PTRM) was modified to depreciate PEC Capex when incurred and to not adjust it for inflation indexation (as explained in Appendix B of the Principal Application document).

This document forms part of our Application to the AER for PEC and should be read in conjunction with our Principal Application document and other supporting documents.

#### <span id="page-2-2"></span>**1.2 Scope of this document**

This document describes the changes to the following models and spreadsheets:

- > A.3A TransGrid PEC Post-tax Revenue Model BAFO Outcome
- > A.3B TransGrid PEC Post-tax Revenue Model Financeability Rule Change
- > A.3C TransGrid PEC Post-tax Revenue Model Revenue Adjustment
- > A.6 TransGrid PEC Capex Forecast Model
- > A.8 TransGrid PEC Corporate and Network Overheads Forecast
- > A.13 TransGrid PEC Opex Forecast Model, and
- > A.15 TransGrid PEC Demand Forecast Model.

Importantly, the document does not do any of the following:

- > explain or justify changes to the expenditure assumptions or inputs, which are separately covered in the Opex Forecasting Methodology, Capex Forecasting Methodology, Supplementary Capex Forecasting Methodology, Corporate and Network Overhead Forecast Document, and the Principal Application document, and
- > describe changes to spreadsheets used to generate inputs to the Submission Models.

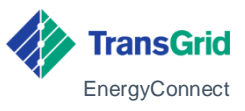

#### <span id="page-3-0"></span>**1.3 Structure of this document**

The remainder of this document is structured as follows:

- > section [2](#page-4-0) summarises changes made to the Submission Models
- > section [3](#page-7-0) explains the changes made to the Capex Forecast Model
- > section [4](#page-9-0) explains the changes made to the Corporate and Network Overhead Forecast Model
- > section [5](#page-11-0) describes and explains how the Financeability Rule Change PTRM and Revenue Adjustments were developed.

#### <span id="page-3-1"></span>**1.4 Structure of PEC Final Contingent Project Application Documents and Models**

There are a number of other attachments and models that support, and form part of, our Final Application for PEC. This document references these attachments, models and other supporting documents for further detail and should be read in conjunction with them.

Our Final Application is structured as illustrated in [Figure 1-1](#page-3-2) to be as clear and accessible as possible to the AER, customers and other stakeholders.

#### <span id="page-3-2"></span>**Figure 1-1: PEC Application document structure**

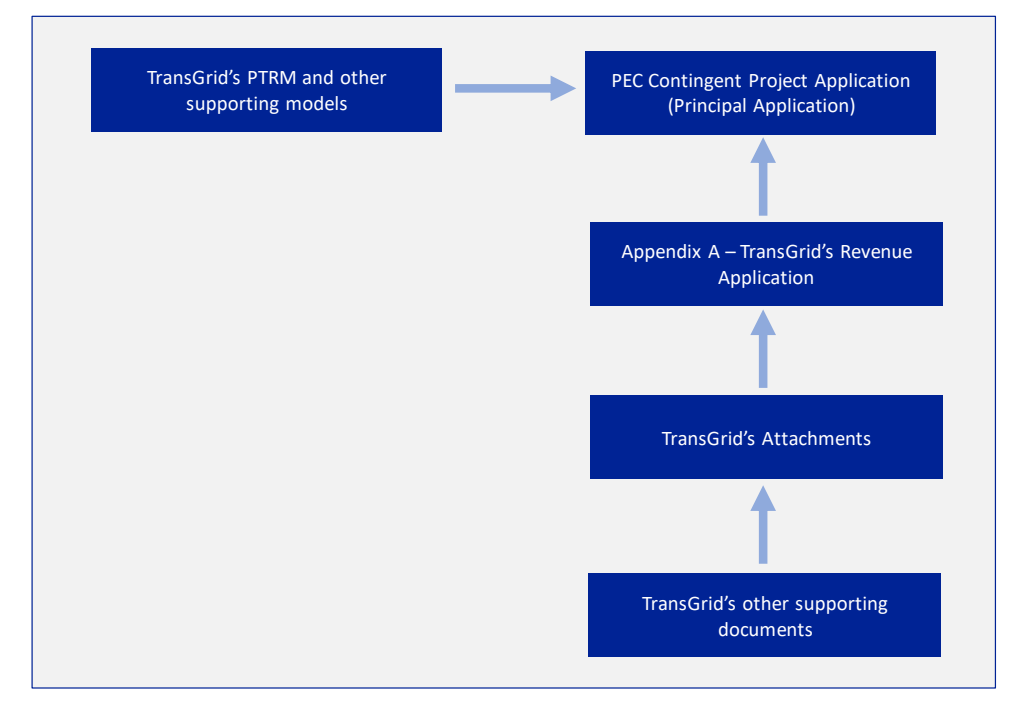

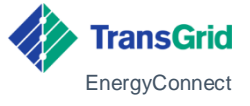

# <span id="page-4-0"></span>2. Overview of Model Changes

#### <span id="page-4-1"></span>**2.1 Summary**

The Submission Models were updated to:

- > revise the capex forecast to reflect the outcome of the competitive tender process and other related changes to property and corporate and network overheads
- > incorporate actual corporate and network overhead costs up to 31 July 2020 (previously only actual costs up to 31 March 2020 were included)
- > incorporate updates to inflation for the year to June 2020
- > flow those updates through to the BAFO Outcome PTRM
- > develop a modified version of the PTRM (Financeability Rule Change PTRM) to illustrate the impact of depreciating PEC capex when incurred and to not adjust depreciation for inflation indexation and a further version of the PTRM (Revenue Adjustment PTRM) that gives the same revenue outcome as the Financeability Rule Change PTRM.

The next describes the changes made to each Submission Model.

## <span id="page-4-2"></span>**2.2 Description of changes**

[Table 2.1](#page-4-3) describes the changes made to the Submission Models. We have ignored minor changes such as those made to the cover sheet, labels or headings. Further detail on changes made to the Capex Forecast Model, Corporate and Network Overhead Forecast Model, Financeability Rule Change PTRM, and Revenue Adjustment PTRM are contained in the following sections.

<span id="page-4-3"></span>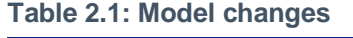

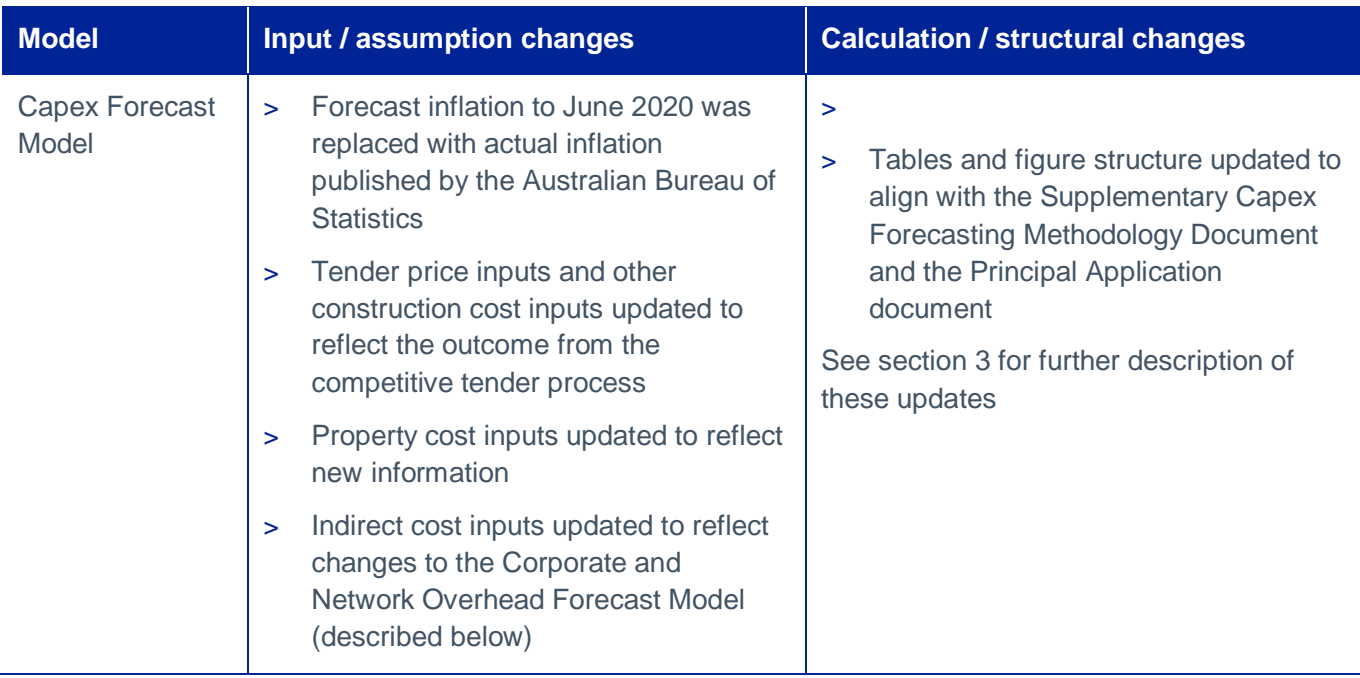

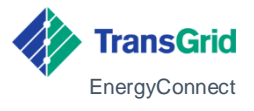

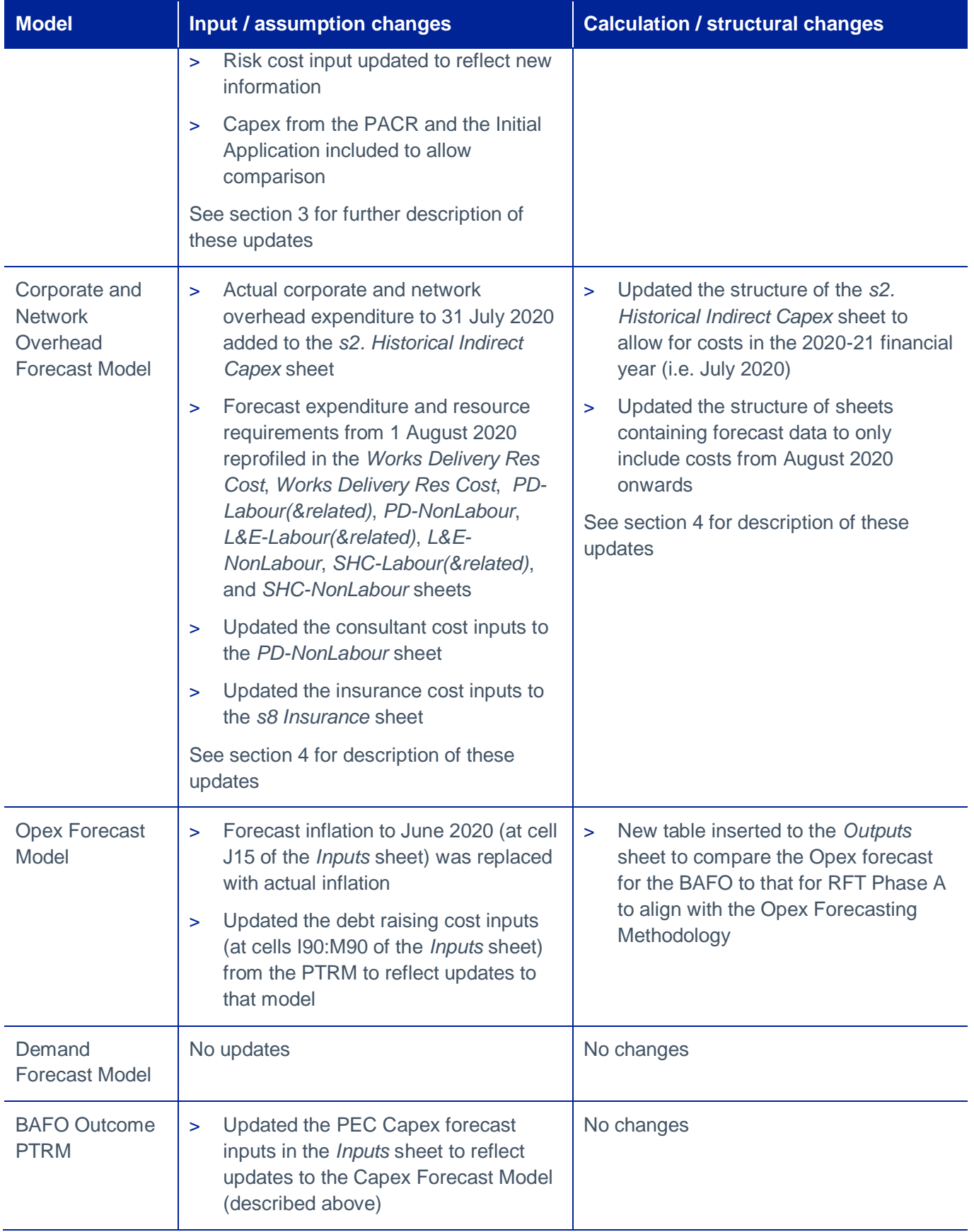

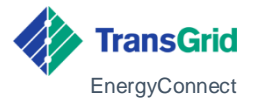

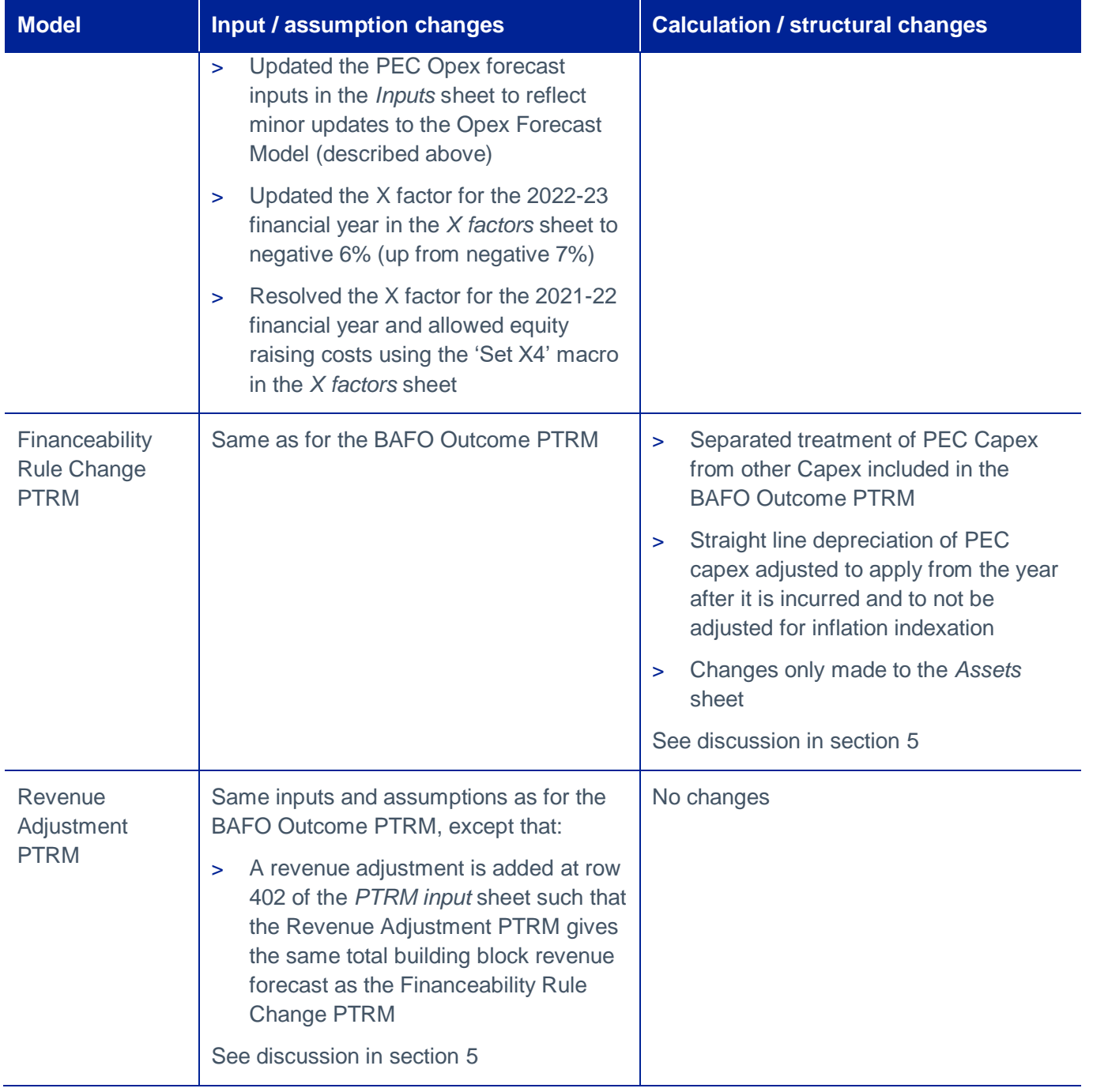

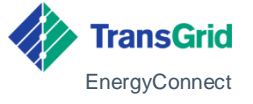

# <span id="page-7-0"></span>3. Capex Forecast Model

## <span id="page-7-1"></span>**3.1 Summary**

The Capex Forecast Model was updated to:

- > reflect updates to cost inputs, including for tendered works, other construction costs, property costs, corporate and network overhead costs, and risk costs
- > include inputs needed to compare the Capex forecast to earlier forecasts in the PACR and the Initial Application
- > align the table and figure outputs to those included in the Supplementary Forecasting Methodology Document and Principal Application document
- > make consequential changes to the model structure.

The next section describes the changes made to the model.

## <span id="page-7-2"></span>**3.2 Description of changes**

[Table 3.1](#page-7-3) describes the changes made to the Capex Forecast Model. We have ignored minor changes such as those made to the cover sheet, labels or headings.

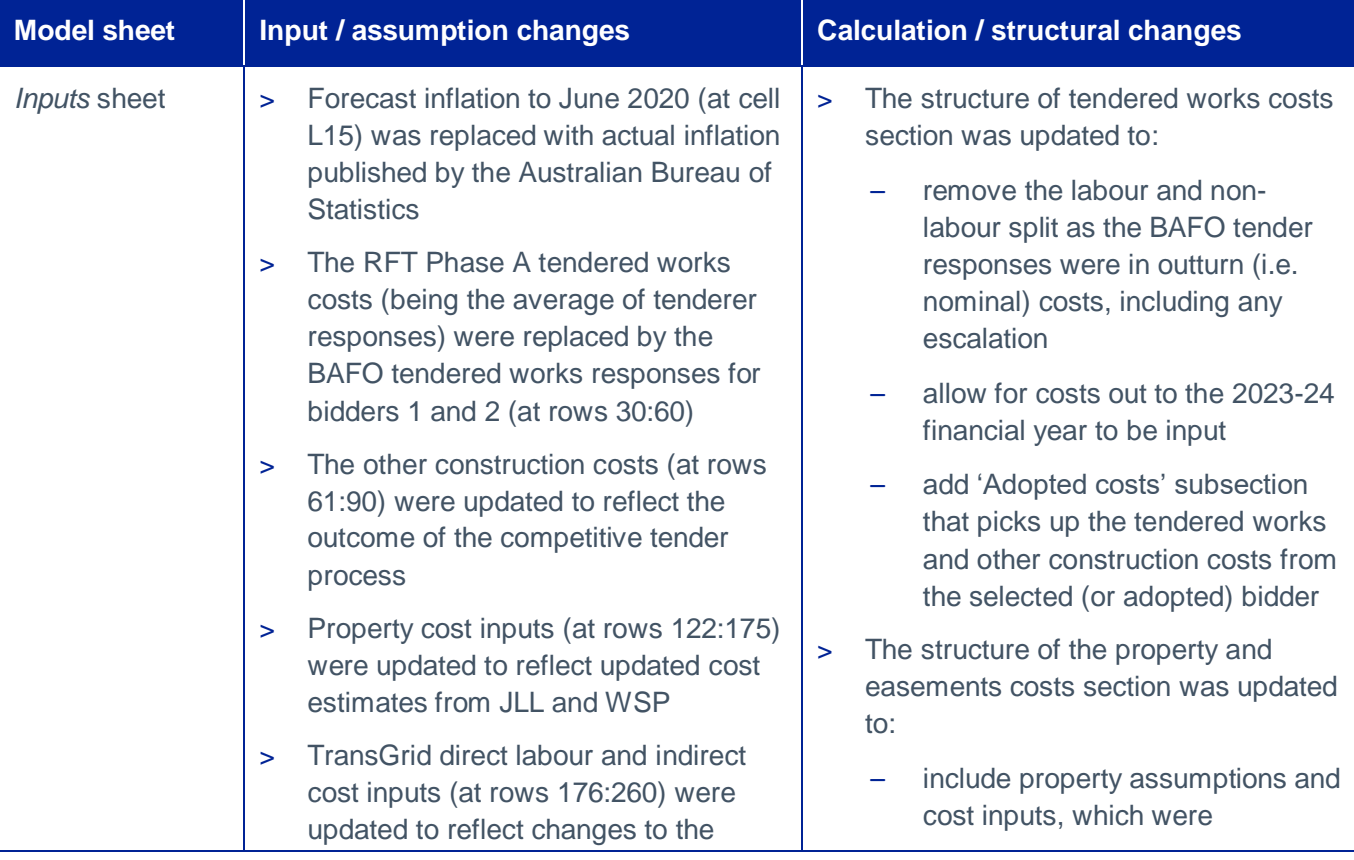

#### <span id="page-7-3"></span>**Table 3.1: Capex Forecast Model changes**

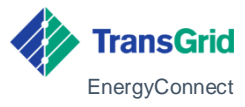

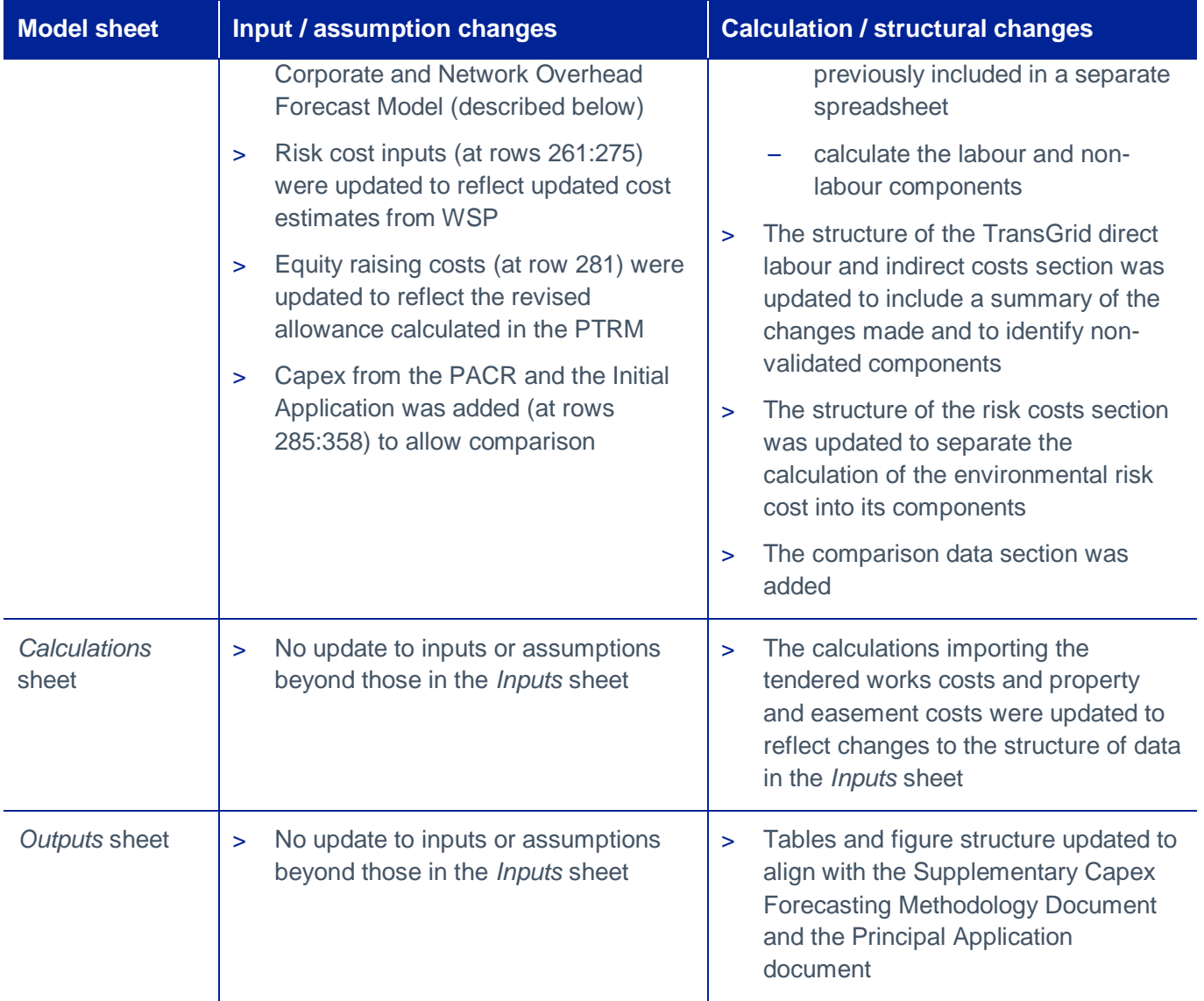

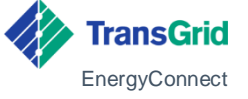

## <span id="page-9-0"></span>4. Corporate and Network Overhead Forecast Model

## <span id="page-9-1"></span>**4.1 Summary**

As described in Corporate and Network Overhead Forecast document, we updated the Corporate and Network Overhead Forecast Model to:

- > include actual costs to 31 July 2020 (previously only actuals up to 31 March 2020 were included)
- > revise and rephase forecasts to reflect the update for actuals
- > update for actual inflation to June 2020, and
- > update insurance costs to reflect the latest estimate provided by the third party insurer.

The next section describes the changes made to the model.

#### <span id="page-9-2"></span>**4.2 Description of changes**

[Table 4.1](#page-9-3) describes the changes made to the Corporate and Network Overhead Forecast Model. We have ignored minor changes such as those made to the cover sheet, labels or headings.

| <b>Model sheet</b>                        | Input / assumption changes                                                                                         | <b>Calculation / structural changes</b>                                                                    |
|-------------------------------------------|----------------------------------------------------------------------------------------------------|----------------------------------------------------------------------------------------------------|
| Key assumptions<br>sheet                  | CPI inflation at cell E51 updated to<br>$\geq$<br>reflect that for the year to June 2020                           | No changes                                                                                                 |
| <b>Historical Indirect</b><br>Capex sheet | Actual costs updated to include<br>$\geq$<br>expenditure up to 31 July 2020 in cells<br>C6:F20                     | Extra columns added to include actual<br>$\geq$<br>expenditure in the 2020-21 year (i.e.<br>for July 2020) |
| <b>Works Delivery</b><br><b>Res Costs</b> | No changes                                                                                                    | Forecasts removed for the period up<br>$\geq$<br>to 31 July 2020 from columns F:1                          |
| <b>WD Resource</b><br><b>Schedule</b>     | No changes                                                                                                    | Forecasts removed for the period up<br>$\geq$<br>to 31 July 2020                                           |
| PD Labour<br>(&related)                   | No changes                                                                                                    | Forecasts removed for the period up<br>$\geq$<br>to 31 July 2020 from columns Y:AB                         |
| <b>PD</b> NonLabour                       | Forecast legal fees, consulting fees,<br>$\geq$<br>and geotechnical costs revised and<br>rephased in cells O6:BJ16 | Forecasts removed for the period up<br>$\geq$<br>to 31 July 2020 from columns P:S                          |

<span id="page-9-3"></span>**Table 4.1: Corporate and Network Overhead Forecast Model changes**

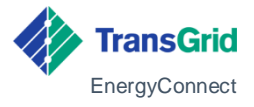

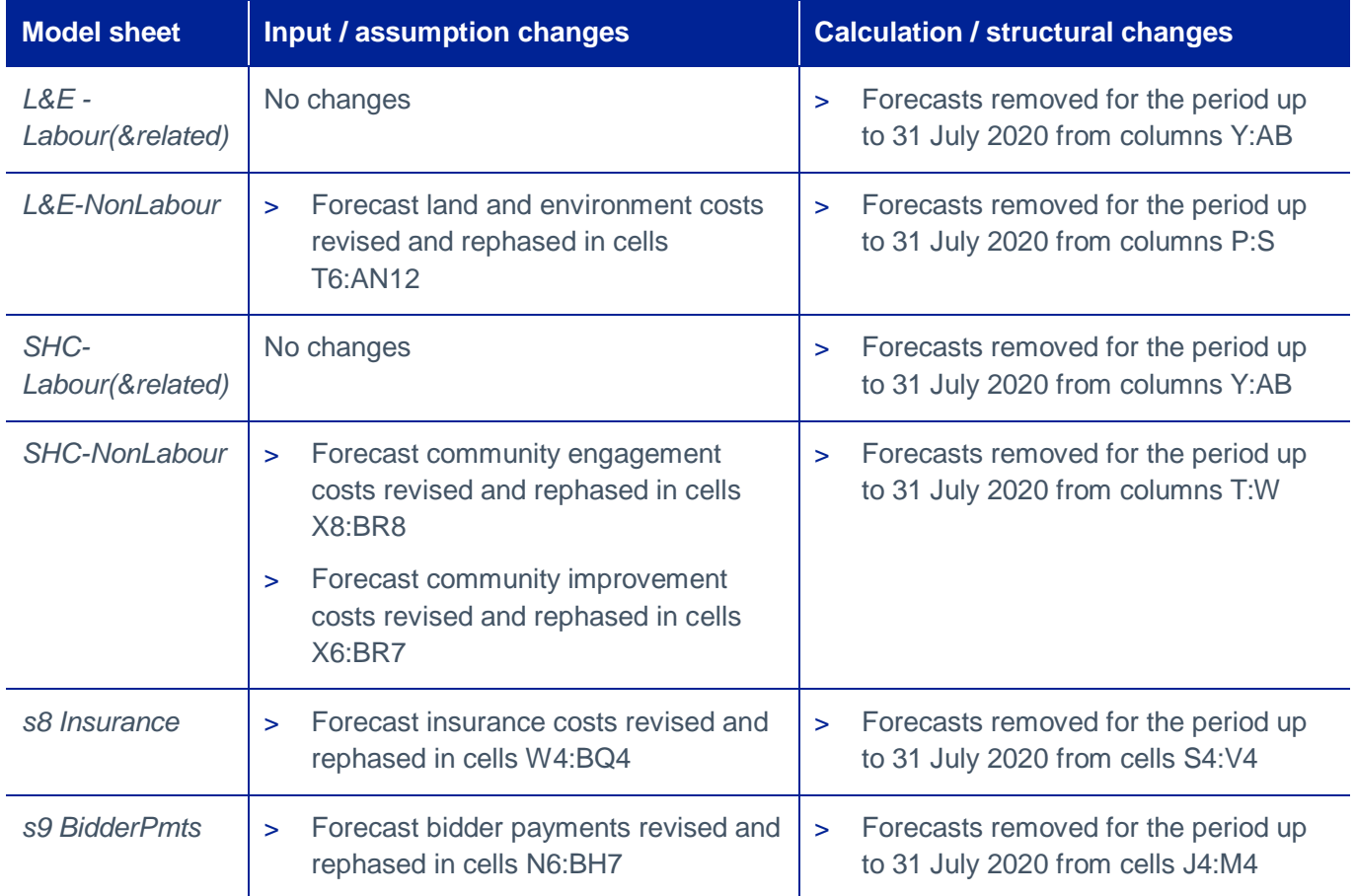

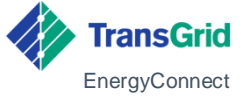

# <span id="page-11-0"></span>5. Financeability Rule Change PTRM and Revenue Adjustment PTRM

## <span id="page-11-1"></span>**5.1 Summary**

As described in Appendix B to the Principal Application document, we have developed a Financeability Rule Change PTRM that adjusts the way that PEC Capex is depreciated to:

- > apply straight-line depreciation to as incurred Capex rather than as commission capex, which means that depreciation occurs earlier
- > not apply inflation indexation, which means that PEC Capex included in the regulatory asset base is not increased each year of inflation and the return of capital building block is not reduced by inflation applied to PEC Capex.

The next section describes how the Financeability Rule Change PTRM was developed by making changes to the PTRM. We also developed an alternative version of the PTRM – the Revenue Adjustment PTRM – that gives the same revenue outcome as the Financeability Rule Change PTRM by adding a revenue adjustment to the *PTRM input* sheet.

#### <span id="page-11-2"></span>**5.2 Description of model development**

The Financeability Rule Change PTRM was developed by making specific changes to the *Assets* sheet of PTRM. No other changes were made to the model.

The changes made to the *Assets* sheet involved splitting the regulatory asset base into:

- > an indexed component this includes the opening asset base at the start of the 2018–23 period and all allowed capex over that period, except capex for PEC, and
- > a non-indexed component this includes the PEC capex for the 2018–23 period.

[Table 5.1](#page-12-0) lists and described the nature and purpose of the specific changes, included as steps A through to F. All changes made to the *Assets* sheet are highlighted orange and include cell notes.

As a guiding principle, changes have been structured to minimise impact on the existing calculations, including by adding new calculations below the existing calculations (rather than inserting rows). We consider that this will make it easier for model users to follow our changes. We recognise that the same outcome could be achieved by making alternative changes to the PTRM.

As an alternative, we also developed a Revenue Adjustment PTRM that gives the same building blocks revenue as the Financeability Rule Change PTRM. We developed this version by:

- > First, calculating the annual differences between the maximum allowed revenue, in Real 2017-18 dollars, from the BAFO Outcome PTRM and the Financeability Rule Change PTRM (at row 30 of the *Revenue summary* sheet), and
- > Second, adding these differences as a revenue adjustment at row 402 of the PTRM input sheet.

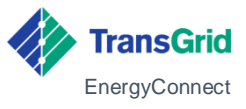

#### **Table 5.1: Changes made to the** *Assets* **sheet**

<span id="page-12-0"></span>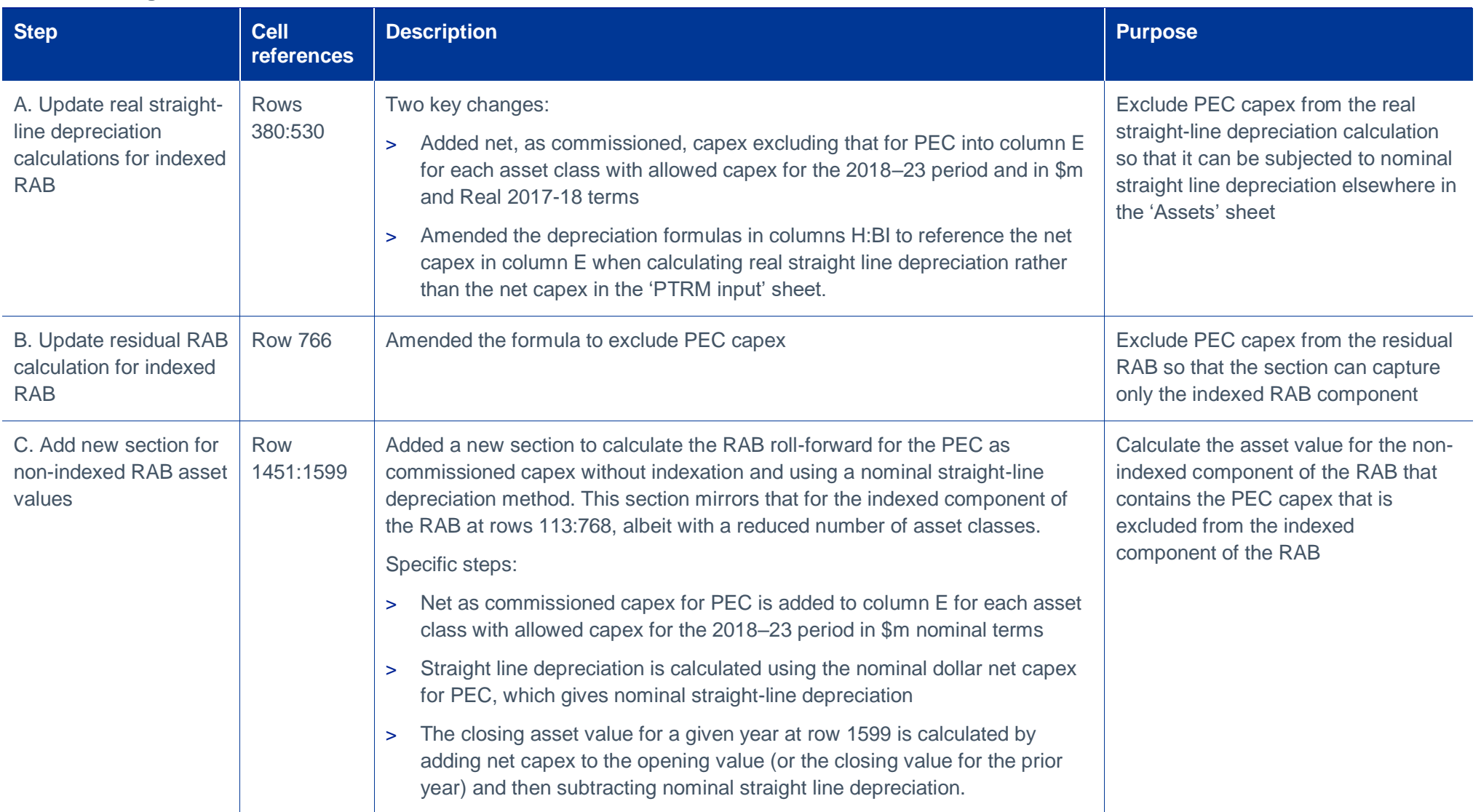

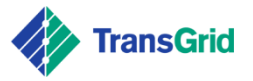

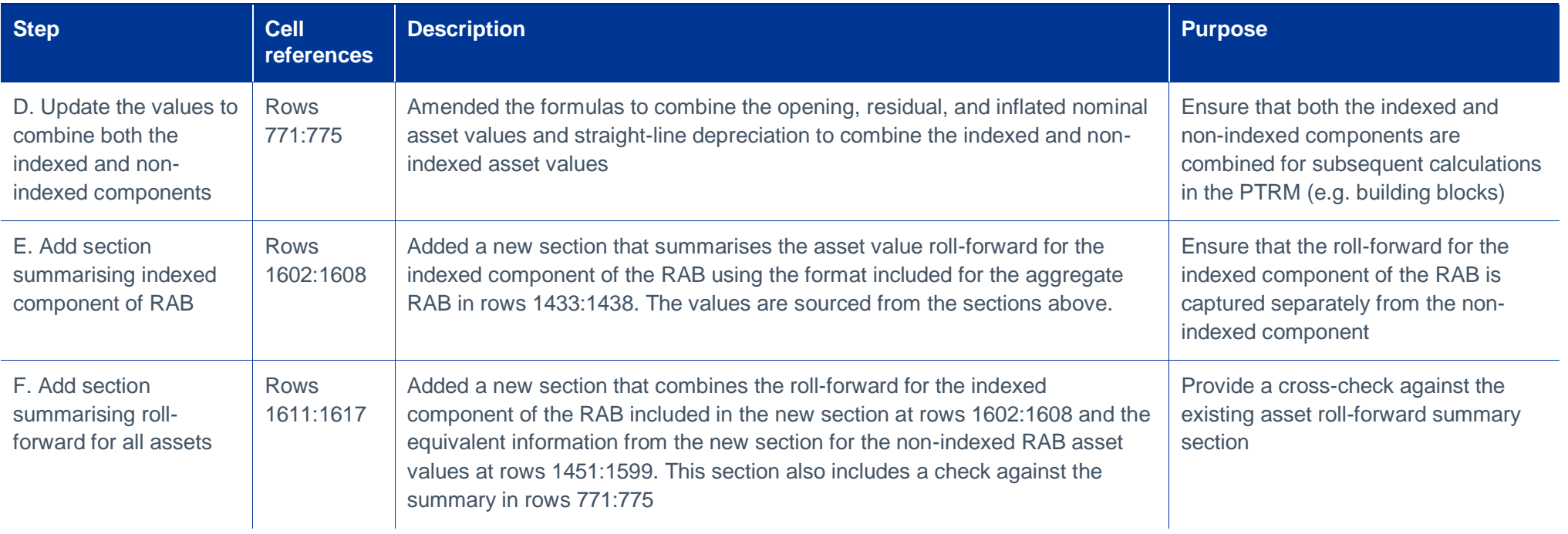

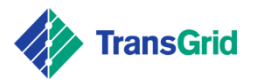